Title stata.com

estimates store — Store and restore estimation results

Description Quick start Menu Syntax
Option Remarks and examples Stored results References

Also see

# **Description**

estimates store name stores the current (active) estimation results under the name name.

estimates restore *name* loads the results stored under *name* into the current (active) estimation results.

estimates query tells you whether the current (active) estimates have been stored and, if so, the name.

estimates dir displays a list of the stored estimates.

estimates drop namelist drops the specified stored estimation results.

estimates clear drops all stored estimation results.

estimates clear, estimates drop \_all, and estimates drop \* do the same thing. estimates drop and estimates clear do not eliminate the current (active) estimation results.

### **Quick start**

Store estimation results as m1 for use later in the same session estimates store m1

estimates store mi

Restore estimation results from m2

estimates restore m2

Find out whether the current estimation results have been stored estimates query

Display table of information about all stored results

estimates dir

Drop stored estimation results m3

estimates drop m3

Drop all stored results

estimates clear

## Menu

Statistics > Postestimation

# **Syntax**

```
estimates store name [, nocopy]
estimates restore name

estimates query
estimates dir [namelist]

estimates drop namelist
estimates clear

where namelist is a name, a list of names, _all, or *. _all and * mean the same thing.
collect is allowed with estimates dir; see [U] 11.1.10 Prefix commands.
```

# **Option**

nocopy, used with estimates store, specifies that the current (active) estimation results are to be moved into *name* rather than copied. Typing

```
. estimates store hold, nocopy
```

is the same as typing

- . estimates store hold
- . ereturn clear

except that the former is faster. The nocopy option is sometimes used by programmers.

## Remarks and examples

stata.com

estimates store stores estimation results in memory so that you can access them later.

```
. use https://www.stata-press.com/data/r18/auto
(1978 automobile data)
```

- . regress mpg weight displ
   (output omitted)
- . estimates store myreg
- . . . . you do other things, including fitting other models . . .
- . estimates restore myreg
- . regress (same output shown again)

After estimates restore myreg, things are once again just as they were, estimationwise, just after you typed regress mpg weight displ.

estimates store stores results in memory. When you exit Stata, those stored results vanish. If you wish to make a permanent copy of your estimation results, see [R] estimates save.

The purpose of making copies in memory is 1) so that you can quickly switch between them and 2) so that you can make tables comparing estimation results. Concerning the latter, see [R] estimates table, [R] etable, and [R] estimates stats.

#### Stored results

```
estimates dir stores the following in r():
```

Macros

r(names) names of stored results

## References

```
Jann, B. 2005. Making regression tables from stored estimates. Stata Journal 5: 288-308.
```

---. 2007. Making regression tables simplified. Stata Journal 7: 227-244.

### Also see

[R] estimates — Save and manipulate estimation results

[LASSO] estimates store — Saving and restoring estimates in memory and on disk

Stata, Stata Press, and Mata are registered trademarks of StataCorp LLC. Stata and Stata Press are registered trademarks with the World Intellectual Property Organization of the United Nations. StataNow and NetCourseNow are trademarks of StataCorp LLC. Other brand and product names are registered trademarks or trademarks of their respective companies. Copyright © 1985–2023 StataCorp LLC, College Station, TX, USA. All rights reserved.

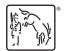

For suggested citations, see the FAQ on citing Stata documentation.